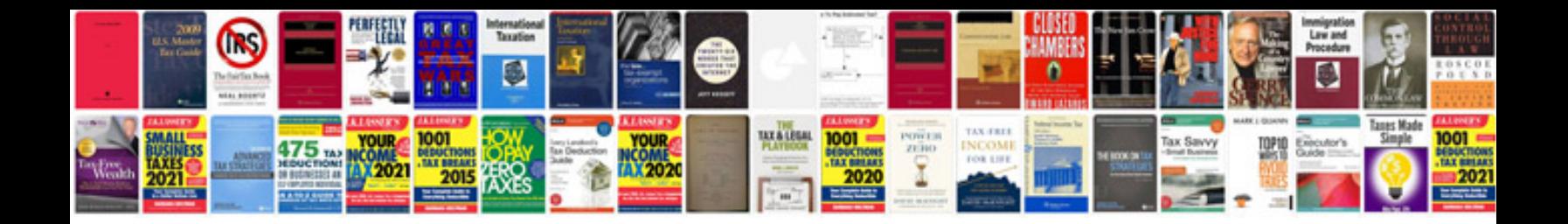

**Diaper genie instructions** 

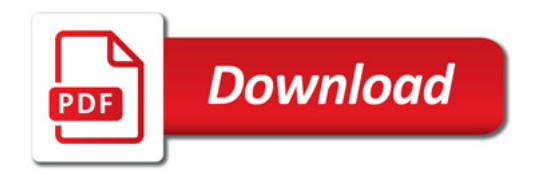

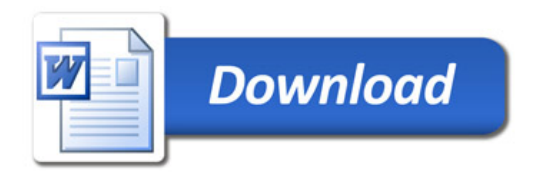